Управление образования администрации г. Белгорода Муниципальное бюджетное учреждение дополнительного образования «Центр технологического образования и детского технического творчества» г. Белгорода

Согласовано: Руководителем МО «Дополнительное образование» КА О.Б. Кашникова Протокол № 5 от 31.05.2023 г.

Согласовано: Заместитель директора МБУДО ЦТОИДТТ В.А. Васнева мая 2023 г.  $\frac{1}{4}$  31»

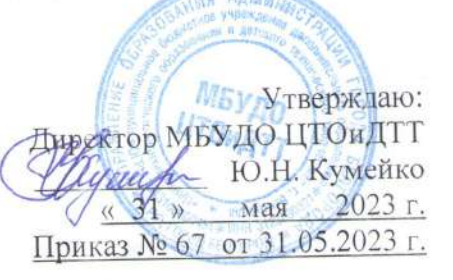

Дополнительная общеобразовательная (общеразвивающая) программа

# «Mup IT»

Направленность: техническая Уровень программы: стартовый Возраст учащихся: 8 - 11 лет Срок реализации: 1 год

#### Автор - составитель:

педагог дополнительного образования Лунин Игорь Александрович

г. Белгород, 2023 г.

Дополнительная общеобразовательная (общеразвивающая) программа: авторская «Мир IT» технической направленности

Автор программы: Лунин Игорь Александрович

Программа рассмотрена и утверждена на заседании педагогического совета МБУДО ЦТОиДТТ от « 31 » мая 2023 г., протокол № 7.

Председатель Феруен

Ю.Н. Кумейко  $\Phi$ . $M$ .O.

### **Оглавление:**

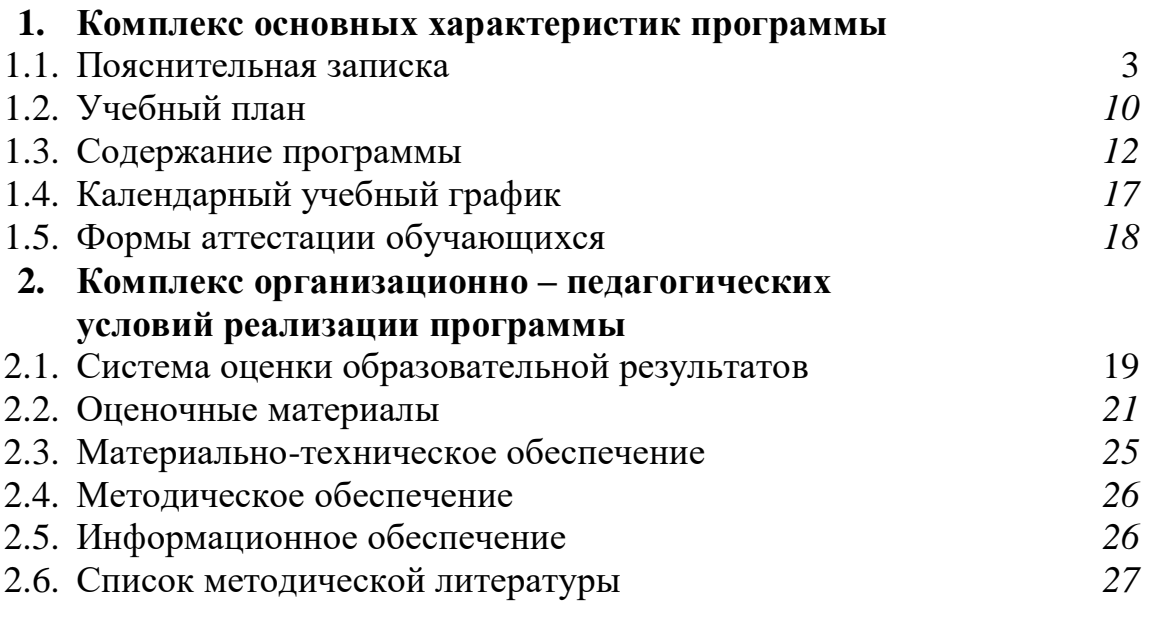

#### *Приложение*

*№ 1. Календарно – тематический план*

#### **1. Комплекс основных характеристик программы**

#### **1.1. Пояснительная записка**

Современное образование требует от обучающихся не просто получения определенной суммы знаний, но и навыков самостоятельно мыслить, добывать необходимые знания и информацию. Данные факторы связаны с тем, что в условиях современного общества необходимо обладать готовностью к получению новых знаний и обучению на протяжении всей его жизни. И в этом смысле одной из ключевых задач педагога – это дать навыки к самостоятельному обучению и поиску необходимой информации, а также психологически подготовить его к необходимости учиться и переучиваться в любом возрасте.

На сегодняшний день в современном информационном обществе каждому человеку необходимо владеть информационной культурой, то есть знаниями и навыками в области информационных технологий. Развитие современных информационных и компьютерных технологий позволяют обучающимся успешнее и быстрее адаптироваться к окружающей среде, социальным изменениям, повысить эффективность познавательной деятельности и создают условия для творчества.

Обучение информационным технологиям создает все необходимые навыки для эффективного развития фундаментальных закономерностей мышления и стимулирования познавательного процесса.

Программа дополнительного образования «Мир IT» направлена на раннее знакомство с информационными технологиями, которые позволяют детям использовать широкие возможности компьютерной техники, различных девайсов и сети Интернет для самообразования, а также более эффективной подготовки к занятиям в школе и различным мероприятиям. На учебных занятиях дети знакомятся с азами алгоритмики, изучают базовые возможности различных программ-редакторов, учатся основным правилам кибербезопасности и цифровой гигиены, приобретают начальные навыки программирования, 3D-моделирования и проектной деятельности.

Изучение информационных и компьютерных технологий на раннем этапе обучения способствует развитию:

1) анализа и синтеза;

2) логического, пространственного и абстрактного мышления;

3) визуального воображения и творческих способностей;

4) мелкой моторики рук.

Программа разработана с учетом особенностей первой ступени общего образования, а также возрастных и психологических особенностей младшего школьника. При разработке программы учитывался разброс в темпах и направлениях развития детей, индивидуальные различия в их познавательной деятельности, восприятия, внимания, памяти, мышления, моторики и т.п.

Дополнительная общеобразовательная (общеразвивающая) программа «Мир IT» – **авторская, технической направленности.**

В современных условиях одним из важнейших приоритетов обновления содержания образования является модернизация и развитие гражданского и патриотического воспитания. При формировании личности необходимо сочетать гражданскую и правовую культуру. При составлении данной программы учитывались данные требования, что способствовало использованию в образовательном процессе разнообразных форм и видов деятельности.

**Актуальность** настоящей программы заключается в том, что на данном этапе развития современного общества возникает острая потребность в изучении информационных технологий с раннего школьного возраста. Исходя из этого, обучая информационным и компьютерным технологиям система дополнительного образования, таким образом выполняет социальный заказ общества и решает актуальную проблему подготовки подрастающего поколение к жизни, будущей профессиональной деятельности в высокоразвитом информационном обществе.

**Педагогическая целесообразность** изучения программы состоит в том, чтобы сформировать и развить у подрастающего поколения новые компетенции и навыки работы с информацией и компьютерной техникой необходимые для современного образовательного процесса и общества. Применение полученных знаний на практике позволит обеспечивать динамическое развитие собственного личностного потенциала ребенка, его нравственное становление, интеллектуальные и творческие способности, а также сформирует целостное восприятие мира, людей и самого себя для адаптации в современном обществе.

Программа «Мир IT» разработана для младших школьников любого уровня развития с учетом современных тенденций в образовании по принципу блочно-модульного освоения материала и направлена на ранее знакомство с миром компьютерных технологий. Занятия по данной программе предполагают освоение обучающимися компьютерной техники не только как электронно-вычислительной машины, но и как средства творческого самовыражения, что подготавливает и стимулирует их к созданию собственных проектов.

В программе осуществлен тщательный отбор и адаптация материала для формирования предварительных знаний, способствующих восприятию основных теоретических понятий в базовом курсе информатики и информационных технологий, в соответствии с возрастными особенностями обучающихся, уровнем их знаний на соответствующем уровне и междисциплинарной интеграцией.

**Новизна программа** состоит в том, что она разработана для младших школьников любого уровня развития с учетом современных тенденций в образовании по принципу блочно-модульного освоения материала и направлена на ранее знакомство с миром информационных технологий. Занятия по данной программе предполагают освоение обучающимися компьютерной техники не только как электронно-вычислительной машины,

4

но и как средства творческого самовыражения, что подготавливает и стимулирует их к созданию собственных проектов.

**Целью** программы «Мир IT» является подготовка обучающихся в области информационных технологий и программирования для применения полученных знаний в учебной, повседневной и проектной деятельности.

#### **Задачи программы**:

#### *Образовательные:*

- научить обучающихся использовать компьютерные технологии в повседневной жизни с учетом здоровьесбережения, скорости выполнения однотипных операций, безопасности при использовании коммуникативных технологий, информационной «гигиены»;

- создать условия для обучения обучающихся проектной деятельности;

- дать начальные знания о сущности информации и информационных процессов, устройстве компьютерной техники, программном обеспечении, логике работы систем и программировании;

- научить детей находить и использовать знания, полученные в образовательном процессе, при использовании технических устройств и информационных технологий;

- содействовать обучению детей практическим навыкам работы с компьютерной техникой и гаджетами.

#### *Развивающие:*

- расширить кругозор в сфере современных информационных технологий, информационных систем, поиска, хранения, обработки и применения информации;

- развивать у обучающихся образное, логическое, алгоритмическое и творческое мышление;

- создать условия для формирования у детей навыков использования компьютерной техники, как практический инструмент для работы с информацией в учебной, повседневной и проектной деятельности;

- способствовать формированию интереса у обучающихся к современным технологиям, исследовательской и изобретательской деятельности.

#### *Воспитательные:*

- воспитывать у обучающихся чувство ответственности и бережливости к техническим устройствам;

- способствовать формированию у детей таких качеств как самостоятельность, аккуратность, пунктуальность, терпеливость, чувство меры, креативность и уверенность в своих силах;

- воспитывать у обучающихся интерес к информационных технологиям и последним тенденциям в этой отрасли:

- формирование у обучающихся ответственности, гражданской активности, стремления к самореализации;

- воспитание гражданско-патриотического воспитания на основе новых информационных технологий.

5

**Отличительная особенность** данной дополнительной программы от уже существующих образовательных программ заключается в том, что по данной программе изучается материал, слабо представленный в программе основного курса информатики. Кроме того, в отличие от аналогичных программ дополнительного образования, программа «Мир IT» включает изучение вопросов, касающихся обеспечения информационной безопасности и цифровой гигиены.

Программа построена на специально отобранном материале и опирается на следующие *принципы обучения***:** 

- системность;

- гуманизация;

- междисциплинарная интеграция;

- дифференциация;

- дополнительная мотивация через игру.

*Педагогические образовательные технологии***,** используемые программой: технология проблемного обучения; технология разноуровнего обучения; технология коллективного взаимообучения; технология развития критического мышления; здоровьесберегающие технологии; технология создания успеха; игровые технологии; технология «дебаты»; технологии проектного обучения; кейс-технология; технология информационнокоммуникационного обучения; технология модульного обучения.

**Возрастные особенности детей** (данная программа рассчитана на детей младшего школьного возраста (8 - 11 лет)).

Младший школьный возраст. Процесс обучения детей младшего школьного возраста осложняется возрастными особенностями: слабой переключаемостью внимания, его неустойчивостью, непроизвольностью памяти и мышления. В преодолении этих трудностей важное место занимают дидактические игры. Через игру можно познать ребенка. Посредством игры можно научить, воспитать, развить в детях все самое лучшее.

Высокая возбудимость и подвижность младших школьников, острое реагирование на внешние воздействия сопровождаются быстрым утомлением – это особенности, которые требуют от педагога усиления внимания для планирования успешной деятельности. Нужно учитывать, что у детей данного возраста преобладает механическая память, поэтому нужно приучать их к тому, что прежде, чем запомнить материал, нужно хорошо его осмыслить и только потом усваивать. Важно развивать произвольное внимание, понимание того, что они делают для того, чтобы потом они смогли полученные знания перенести в новую ситуацию. Их действия и поступки во многом имеют подражательный характер. Самоанализ и самосознание у них находится на низком уровне, что требует от педагога специальной педагогической работы. Объем данной общеобразовательной (общеразвивающей) программы соответствует возможностям и уровню развития детей данного возраста.

6

#### **Организация образовательного процесса**

**Срок реализации** программы «Мир IT»: 1 год.

**Количество часов:** 144 часа.

Рекомендуемый **возраст детей**: 8-11 лет.

**Режим занятий**: 2 раза в неделю по 2 часа. Один академический час -30 минут; между занятиями перерыв не менее 10 минут.

**Наполняемость групп**: 12-15 человек.

**Форма обучения**: очная.

 Возможна реализация дополнительной общеобразовательной (общеразвивающей) программы «Мир IT» с применением электронного обучения и дистанционных образовательных технологий.

Основная форма проведения занятий - *учебное занятие*. Занятия состоят из *теоретической* и *практической частей.*

**Уровень освоения программы** – *стартовый,* предназначен для получения обучающимися первоначальных знаний в области информационных технологий, программирования и сопутствующих дисциплин (информатика и технические дисциплины).

#### **Условия реализации программы**

Данная программа может быть реализована при взаимодействии следующих составляющих ее обеспечения:

 *1. Общие требования к оформлению кабинета:*

- соответствие кабинета нормам СанПиНа;

- чистота, освещенность, проветриваемость кабинета.

*2. Методическое обеспечение программы:* 

- методические разработки и планы-конспекты учебных занятий;

- дидактические материалы:

*наглядные пособия:*

- обучающие компьютерные программы;

- алгоритмы, схемы, образцы, инструкции;

- дидактические игры;

- компьютерные обучающие и развивающие игры.

*раздаточный материал:*

- карточки с индивидуальными заданиями;

-задания для самостоятельной работы;

- бланки тестов и анкет;

- бланки диагностических и творческих заданий.

#### **Планируемые результаты программы**

#### *Обучающиеся должны знать:*

- правила техники безопасности на занятиях в компьютерном классе и при работе с техническими устройствами;

- устройство компьютера, периферическое оборудование и основное программное обеспечение;

- особенности серфинга и безопасности в сети Интернет;

- основы кибербезопасности и цифровой гигиены;

- иметь представление о компьютерных вирусах и антивирусных программах;

- основные графические видеоредакторы.

#### *Обучающиеся должны уметь:*

- работать с информацией;

- решать логические задачи;

- работать в программах: MS Paint, MS Word, MS Power Point, Видеоредактор Windows, Scratch, Sweet Home 3D, Roblox Studio, Tinkercad;

- ставить цель, планировать достижение этой цели;

- разрабатывать собственные проекты;

- слушать и вступать в диалог, участвовать в коллективном (командном) обсуждении.

#### **Личностные результаты обучения:**

- формирование познавательных интересов, интеллектуальных и творческих способностей обучающихся;

- понимание роли информационных процессов в современном мире;

- формирование целостного мировоззрения, соответствующего современному уровню развития науки и технологий;

- самостоятельность в приобретении новых знаний и практических умений;

- готовность к выбору жизненного пути в соответствии с собственными интересами и возможностями;

- проявление логического мышления при организации своей деятельности;

- формирование навыка самостоятельной работы и работы в группе при выполнении практических и творческих работ;

- формирование ценностных отношений к себе, педагогу, авторам открытий и изобретений, результатам обучения;

- формирование коммуникативной компетентности в процессе проектной, учебно-исследовательской, игровой деятельности.

#### **Метапредметные результаты обучения:**

- усовершенствование образного пространственного мышления при моделировании;

- проявление творческих способностей и эстетического вкуса;

- умение самостоятельно определять цели своего обучения, ставить и формулировать для себя новые задачи в познавательной деятельности, развивать мотивы и интересы своей деятельности;

- овладение основами самоконтроля, самооценки, принятия решений и осуществления осознанного выбора в познавательной деятельности;

- развитие монологической и диалогической речи, умения выражать свои мысли, способности выслушивать педагога, понимать его точку зрения, признавать право другого человека на иное мнение;

- формирование умений представлять и отстаивать свои взгляды и убеждения, вести дискуссию;

- поиск новых решений возникшей исследовательской или организационной проблемы;

- самостоятельная организация и выполнение различных творческих работ при проведении научных исследований;

- формирование и развитие компетентности в области использования информационно-коммуникационных технологий.

#### **Предметные результаты обучения:**

- развитие основных навыков и умений использования компьютерных устройств;

- приобретение опыта создания творческих проектов, базирующихся на ИКТ;

- развитие зрительной памяти, ассоциативного мышления;

- формирование навыков и умений безопасного и целесообразного поведения при работе с компьютерными программами.

#### **Универсальная учебная деятельность (УУД):**

- оценка жизненных ситуаций (поступки, явления, события) с точки зрения собственных ощущений, соотносить их с общепринятыми нормами и ценностями;

- оценка (поступков) в предложенных ситуациях, которые можно характеризовать как хорошие или плохие;

- уважительное отношение к результатам труда других;

- принятие другого мнения и высказывания, уважительное отношение к ним.

#### **Взаимодействие с родителями**

Наибольшую эффективность работы в дополнительном образовании дает *способ совместной деятельности педагога и родителей.*

#### **Формы работы с родителями:**

- Родительское собрание**.**

- Совместное посещение выставок, связанных с информационными технологиями, программированием и робототехникой.

- Участие в мероприятиях, проводимых в рамках образовательной программы.

#### **№ п/п Разделы программы и темы учебных занятий Количество часов Формы контроля (аттестации) Теория Практика Всего** 1. Вводное занятие *1 1* **2** Беседа 2. Начальная аттестация  $1 \quad 1 \quad 1 \quad 2$  Устный опрос, практическая работа 3. Информация и информационные технологии *1 1* **2** Беседа 4. Знакомство с компьютером *4 4* **8** Устный опрос, просмотр работ 5. Всемирная компьютерная сеть Интернет *4 4* **8** 6. Текстовый редактор MS Word *6 6* **12** 7. Программа подготовки презентаций MS Power Point *7 7* **14** 8. Растровый графический редактор MS Paint *2 2* **4** 9. Графический редактор MS Paint 3D *3 3* **6** 10. Промежуточная аттестация *1 1* **2** Письменный опрос, творческий проект 11. Видеоредактор Windows *3 3* **6** Тестирование, просмотр работ 12. Онлайн-редакторы видео и графики *3 3* **6** 13. Подготовка к новогодним мероприятиям и конкурсам *1 1* **2** Устный опрос, просмотр работ 14. Онлайн-курс «Час кода» *4 4* **8** 15. Основы программирования в среде Scratch *6 6* **12** 16. Подготовка к мероприятиям и конкурсам, приуроченным к 23 февраля *2 2* **4** 17. Программа для создания видеоигр Roblox Studio *3 3* **6** 18. Подготовка к мероприятиям и конкурсам, приуроченным к 8 марта *2 2* **4** 19. Создание проектов в среде программирования Scratch *7 7* **14** 20. Подготовка к конкурсам и *2 2* **4**

#### **1.2. Учебный план**

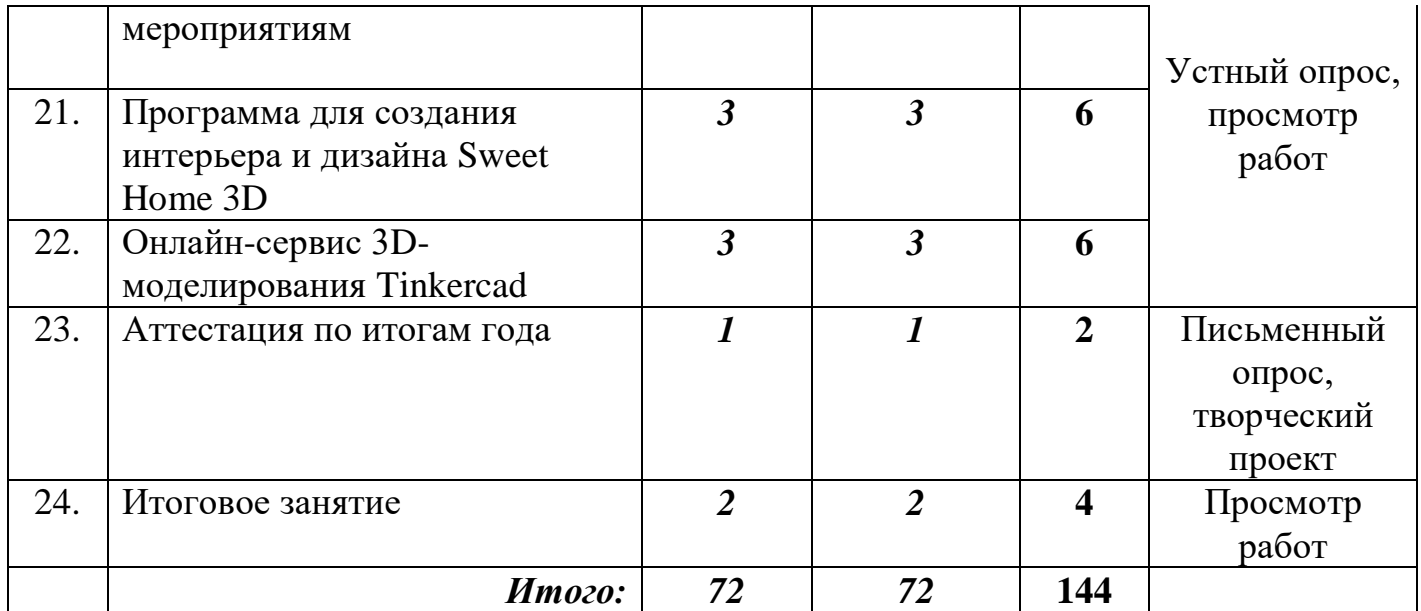

### **1.3. Содержание программы**

### **1. Вводное занятие – 2 часа**

*Теоретические сведения:* Техника безопасности в компьютерном кабинете. Компьютеры в жизни человека. Краткий обзор образовательной программы.

*Практическая работа:* Практическая работа на ПК.

*Методы обучения:* беседа, демонстрация, контроль.

### **2. Начальная аттестация – 2 часа**

*Теоретические сведения:* Вопросы для аттестации обучающихся.

*Практическая работа:* Практическая работа на ПК.

*Методы обучения:* беседа, упражнения, контроль.

*Материально-техническое обеспечение:* проектор, компьютер.

### **3. Информация и информационные технологии – 2 часа**

*Теоретические сведения:* Информация: обработка, логика, иерархия. Информационные объекты и процессы. Информационные технологии в современном мире.

*Практическая работа:* Практическая работа на ПК.

*Методы обучения:* беседа, демонстрация, практическая работа.

*Методическое обеспечение:* план-конспект.

*Материально-техническое обеспечение:* компьютер, проектор, доска.

*Формы подведения итогов:* обобщающая беседа.

### **4. Знакомство с компьютером – 8 часов**

*Теоретические сведения:* Устройство персонального компьютера, периферическое оборудование. Операционная система Windows. Программное обеспечение. Компьютерные вирусы и антивирусные программы.

*Практическая работа:* Практическая работа на ПК.

*Методы обучения:* беседа, демонстрация, практическая работа.

*Методическое обеспечение:* план-конспект.

*Материально-техническое обеспечение:* компьютер, проектор, доска.

*Формы подведения итогов:* обобщающая беседа.

### **5. Всемирная компьютерная сеть Интернет – 8 часов**

*Теоретические сведения:* Браузеры. Серфинг и безопасность в Интернете.

*Практическая работа:* Практическая работа на ПК.

*Методы обучения:* беседа, демонстрация, практическая работа.

*Методическое обеспечение:* план-конспект.

*Материалы и инструменты:* компьютер, проектор, доска.

*Формы подведения итогов:* обобщающая беседа.

### **6. Текстовый редактор MS Word – 12 часов**

*Теоретические сведения:* Интерфейс MS Word. Создание документа, редактирование, сохранение. Форматирование, стили. Графика в Word.

*Практическая работа:* Практическая работа на ПК.

*Методы обучения:* беседа, демонстрация, практическая работа.

*Методическое обеспечение:* план-конспект.

*Материально-техническое обеспечение:* компьютер, проектор, доска. *Формы подведения итогов:* подготовка и защита проекта.

### **7. Программа подготовки презентаций MS Power Point – 14 часов**

*Теоретические сведения:* Интерфейс MS Power Point. Создание презентации. Редактирование, оформление слайдов. Картинки, анимация. Видео, гиперссылки.

*Практическая работа:* Практическая работа на ПК.

*Методы обучения:* беседа, демонстрация, практическая работа.

*Методическое обеспечение:* план-конспект.

*Материально-техническое обеспечение:* компьютер, проектор, доска.

*Формы подведения итогов:* подготовка и защита проекта.

### **8. Растровый графический редактор MS Paint – 4 часов**

*Теоретические сведения:* Интерфейс MS Paint. Создание и редактирование изображений.

*Практическая работа:* Практическая работа на ПК.

*Методы обучения:* беседа, демонстрация, практическая работа.

*Методическое обеспечение:* план-конспект.

*Материально-техническое обеспечение:* компьютер, проектор, доска.

*Формы подведения итогов:* подготовка и защита проекта.

### **9. Графический редактор MS Paint 3D – 6 часов**

*Теоретические сведения:* Интерфейс MS Paint 3D. Работа с трехмерной графикой. Создание и редактирование 3D-изображений.

*Практическая работа:* Практическая работа на ПК.

*Методы обучения:* беседа, демонстрация, практическая работа.

*Методическое обеспечение:* план-конспект.

*Материально-техническое обеспечение:* компьютер, проектор, доска.

*Формы подведения итогов:* подготовка и защита проекта.

### **10. Промежуточная аттестация – 2 часа**

*Теоретические сведения:* Письменные вопросы для аттестации учащихся.

*Практическая работа:* Практическая работа на ПК. Защита проекта.

*Методы обучения:* беседа, упражнения, контроль.

*Материально-техническое обеспечение:* проектор, компьютер.

### **11. Видеоредактор Windows – 6 часов**

*Теоретические сведения:* Интерфейс видеоредактора Windows. Работа с видеороликами.

*Практическая работа:* Практическая работа на ПК.

*Методы обучения:* беседа, демонстрация, практическая работа.

*Методическое обеспечение:* план-конспект.

*Материально-техническое обеспечение:* компьютер, проектор, доска.

*Формы подведения итогов:* подготовка и защита проекта.

### **12. Онлайн-редакторы видео и графики – 6 часов**

*Теоретические сведения:* Обзор популярных онлайн-редакторов графики. Интерфейс, основные возможности. Работа с рисунками и видеороликами.

*Практическая работа:* Практическая работа на ПК.

*Методы обучения:* беседа, демонстрация, практическая работа.

*Методическое обеспечение:* план-конспект.

*Материально-техническое обеспечение:* компьютер, проектор, доска.

*Формы подведения итогов:* подготовка и защита проекта.

Подготовка к новогодним мероприятиям и конкурсам

### **13. Подготовка к новогодним мероприятиям и конкурсам – 2 часа**

*Теоретические сведения:* Выбор проектного задания по теме. Оценка вопросов, раскрытие которых необходимо для выполнения проекта. Сбор и обработка необходимой информации. Разработка и создание творческих работ.

*Практическая работа:* Выбор проектного задания по теме. Оценка вопросов, раскрытие которых необходимо для выполнения проекта. Сбор и обработка необходимой информации. Разработка идеи выполнения проекта. Выполнение проекта.

*Методы обучения:* инструктаж, упражнения, контроль.

*Методическое обеспечение:* план-конспект.

*Материально-техническое обеспечение:* компьютер, проектор, доска.

*Формы подведения итогов:* подготовка и защита проекта.

### **14. Онлайн-курс «Час кода» – 8 часов**

*Теоретические сведения:* Интерфейс сайта «Час кода». Основные возможности. Разделы. Лаборатория игр. Прохождение заданий и получение дипломов.

*Практическая работа:* Практическая работа на ПК.

*Методы обучения:* беседа, демонстрация, практическая работа.

*Методическое обеспечение:* план-конспект.

*Материально-техническое обеспечение:* компьютер, проектор, доска.

*Формы подведения итогов:* подготовка и защита проекта.

### **15. Основы программирования в среде Scratch – 12 часов**

*Теоретические сведеня:* Интерфейс. Основные возможности и функции программы. Спрайты, блоки, анимация.

*Практическая работа:* Практическая работа на ПК.

*Методы обучения:* беседа, демонстрация, практическая работа.

*Методическое обеспечение:* план-конспект.

*Материально-техническое обеспечение:* компьютер, проектор, доска.

*Формы подведения итогов:* подготовка и защита проекта.

### **16. Подготовка к мероприятиям и конкурсам, приуроченным к 23 февраля – 4 часа**

*Теоретические сведения:* Выбор проектного задания по теме. Оценка вопросов, раскрытие которых необходимо для выполнения проекта. Сбор и обработка необходимой информации. Разработка и создание творческих работ.

*Практическая работа:* Выбор проектного задания по теме. Оценка вопросов, раскрытие которых необходимо для выполнения проекта. Сбор и обработка необходимой информации. Разработка идеи выполнения проекта. Выполнение проекта.

*Методы обучения:* инструктаж, упражнения, контроль.

*Методическое обеспечение:* план-конспект.

*Материально-техническое обеспечение:* компьютер, проектор, доска.

*Формы подведения итогов:* подготовка и защита проекта.

### **17. Программа для создания видеоигр Roblox Studio – 6 часов**

*Теоретические сведения:* Интерфейс Roblox Studio. Основные возможности и функции программы. Создание видеоигры, используя возможности программы.

*Практическая работа:* Практическая работа на ПК.

*Методы обучения:* беседа, демонстрация, практическая работа.

*Методическое обеспечение:* план-конспект.

*Материально-техническое обеспечение:* компьютер, проектор, доска.

*Формы подведения итогов:* подготовка и защита проекта.

### **18. Подготовка к мероприятиям и конкурсам, приуроченным к 8 марта – 4 часа**

*Теоретические сведения:* Выбор проектного задания по теме. Оценка вопросов, раскрытие которых необходимо для выполнения проекта. Сбор и обработка необходимой информации. Разработка и создание творческих работ.

*Практическая работа:* Выбор проектного задания по теме. Оценка вопросов, раскрытие которых необходимо для выполнения проекта. Сбор и обработка необходимой информации. Разработка идеи выполнения проекта. Выполнение проекта.

*Методы обучения:* инструктаж, упражнения, контроль.

*Методическое обеспечение:* план-конспект.

*Материально-техническое обеспечение:* компьютер, проектор, доска.

*Формы подведения итогов:* подготовка и защита проекта.

### **19. Создание проектов в среде программирования Scratch – 14 часов**

*Теоретические сведения:* Списки. Сенсоры. Переменные. Создание игр.

*Практическая работа:* Практическая работа на ПК.

*Методы обучения:* беседа, демонстрация, практическая работа.

*Методическое обеспечение:* план-конспект.

*Материально-техническое обеспечение:* компьютер, проектор, доска.

*Формы подведения итогов:* подготовка и защита проекта.

### **20. Подготовка к конкурсам и мероприятиям – 4 часа**

*Теоретические сведения:* Выбор темы проектного задания. Оценка вопросов, раскрытие которых необходимо для выполнения проекта. Сбор и обработка необходимой информации. Разработка идеи выполнения проекта.

*Практическая работа:* Выбор темы проектного задания. Оценка вопросов, раскрытие которых необходимо для выполнения проекта. Сбор и обработка необходимой информации. Разработка идеи выполнения проекта. Выполнение проекта.

*Методы обучения:* инструктаж, упражнения, контроль.

*Методическое обеспечение:* план-конспект

*Материально-техническое обеспечение:* компьютер, проектор, доска.

*Формы подведения итогов:* подготовка и защита проекта.

### **21. Программа для создания интерьера и дизайна Sweet Home 3D – 6 часов**

*Теоретические сведения:* Интерфейс Sweet Home 3D. Основные возможности и функции программы. Создание творческого проекта (интерьера и дизайна), используя возможности программы.

*Практическая работа:* Практическая работа на ПК.

*Методы обучения:* беседа, демонстрация, практическая работа.

*Методическое обеспечение:* план-конспект.

*Материально-техническое обеспечение:* компьютер, проектор, доска.

*Формы подведения итогов:* подготовка и защита проекта.

**22. Онлайн-сервис 3D-моделирования Tinkercad – 6 часов**

*Теоретические сведения:* Интерфейс Tinkercad. Основные возможности, функции и инструменты программы. Создание 3D-моделей, используя возможности программы.

*Практическая работа:* Практическая работа на ПК.

*Методы обучения:* беседа, демонстрация, практическая работа.

*Методическое обеспечение:* план-конспект.

*Материально-техническое обеспечение:* компьютер, проектор, доска. *Формы подведения итогов:* подготовка и защита проекта.

### **23. Аттестация по итогам года – 2 часа**

*Теоретические сведения:* Письменные вопросы для аттестации учащихся.

*Практическая работа:* Практическая работа на ПК. Защита проекта.

*Методы обучения:* беседа, демонстрация, практическая работа.

*Методическое обеспечение:* план-конспект.

*Материально-техническое обеспечение:* компьютер, проектор, доска.

*Формы подведения итогов:* подготовка, обобщающая беседа и защита проекта.

### **24. Итоговое занятие – 4 часа**

*Теоретические сведения:* Подведение итогов работы объединения по интересам за учебный год. Организация выставки лучших работ. Поощрение актива.

*Практическая работа:* Практическая работа на ПК, подготовка работ к итоговой выставке.

*Методы обучения:* беседа, демонстрация (итоговая выставка/презентация).

*Материально-техническое обеспечение:* компьютеры, проектор.

*Формы подведения итогов:* подготовка и защита проекта.

### **1.4. Календарный учебный график реализации дополнительной общеобразовательной (общеразвивающей) программы «Мир IT»**

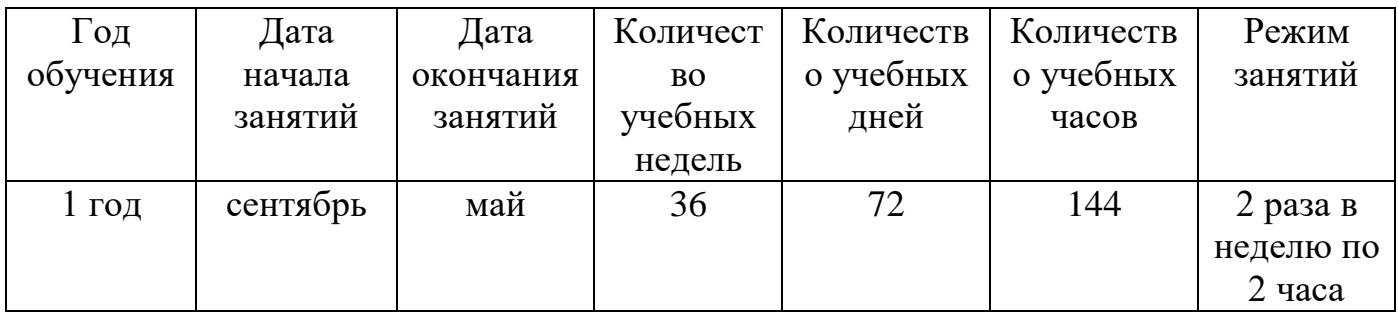

### **1.5. Формы аттестации обучающихся**

Для определения уровня усвоения программы учащимися, ее дальнейшей корректировки и определения путей достижения каждым ребенком максимального творческого и личностного развития предусмотрена *аттестация обучающихся*.

#### **Аттестация обучающихся:**

- начальная аттестация (сентябрь);

- промежуточная аттестация (декабрь);

- аттестация по итогам года (май).

При наборе обучающихся в объединение по интересам проводится **начальная аттестация**, в ходе которой педагог проводит *устный опрос* и *практическую работу*, по результатам которого узнает уровень подготовки обучающихся к занятиям.

**Формы промежуточной аттестации**: теоретическая часть *тестирование,* практическая часть – *творческий проект*.

*Тестирование* состоит из перечня вопросов по содержанию разделов программы.

*Практическая работа* предполагает создание творческого проекта, основанного на пройденных темах и его защита.

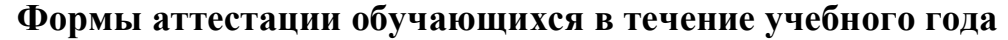

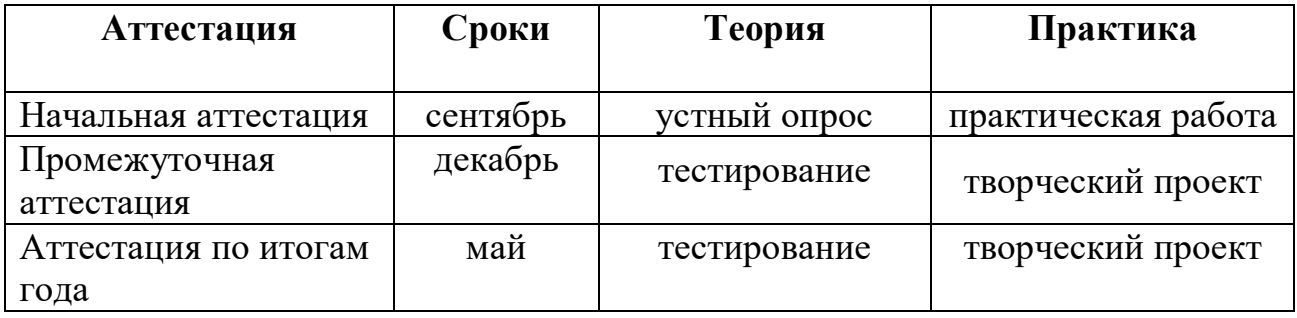

### **2**. **Комплекс организационно – педагогических условий реализации программы**

#### **2.1. Система оценки образовательных результатов**

Оценка теоретических знаний и практических умений и навыков, обучающихся по теории и практике по аттестации проходит по трем уровням: **высокий, средний, низкий.** 

*Высокий уровень* – обучающиеся должны знать правила техники безопасности при работе, грамотно излагать программный материал, выполнять и защищать творческие проекты.

*Средний уровень* – обучающиеся должны знать правила техники безопасности при работе, грамотно и, по существу, излагать программный материал, не допуская существенных неточностей в ответе, выполнять и защищать творческие проекты с небольшими затруднениями.

*Низкий уровень* – обучающиеся не знают значительной части материала, допускают существенные ошибки, с большими затруднениями выполняют и защищают творческий проект.

При обработке результатов учитываются **критерии** для выставления уровней:

**Высокий уровень** – выполнение 100% - 70% заданий/проекта; **Средний уровень** – выполнение от 50% до 70% заданий/проекта; **Низкий уровень** – выполнение менее 50% заданий/проекта.

### **Критерии оценивания творческих проектов**

1. Постановка цели, планирование путей ее достижения.

2. Постановка и обоснование актуальности проекта.

3. Глубина раскрытия темы проекта.

4. Разнообразие источников информации, целесообразность их использования.

5. Соответствие выбранных способов работы цели и содержанию проекта.

6. Личная заинтересованность обучающегося, творческий подход к работе.

*Высокий уровень -* цель сформулирована, четко обоснована, дан подробный план ее достижения. Актуальность проекта четко сформулирована, обоснована и имеет глубокий характер. Тема проекта раскрыта исчерпывающе, обучающийся продемонстрировал глубокие знания, выходящие за рамки программы. Работа содержит достаточно полную информацию из разнообразных источников. Способы работы достаточны и использованы уместно и эффективно, цели проекта достигнуты. Работа отличается творческим подходом, собственным оригинальным отношением к идее проекта.

*Средний уровень* **-** цель сформулирована, обоснована, дан схематичный план ее достижения. Актуальность проекта четко сформулирована и обоснована. Тема проекта раскрыта, автор показал знание темы в рамках школьной программы. Работа содержит незначительный объем подходящей информации из ограниченного числа однотипных источников. Использованные способы работы соответствуют теме и цели проекта, но являются недостаточными. Работа самостоятельная, демонстрирующая серьезную заинтересованность, предпринята попытка представить личный взгляд на тему проекта, применены элементы творчества.

*Низкий уровень -* цель сформулирована, но план ее достижения отсутствует. Формулировка актуальности проекта носит поверхностный характер. Тема проекта раскрыта фрагментарно. Большая часть представленной информации не относится к теме работы. Значительная часть используемых способов работы не соответствует теме и цели проекта. Прослеживается незначительный интерес к теме проекта, но не продемонстрирована самостоятельность в работе, не использованы возможности творческого подхода.

#### **Система контроля**

 Знания, умения и навыки, полученные на занятиях, необходимо подвергать педагогическому контролю с целью выявления качества усвоенных детьми знаний в рамках программы обучения. Проводимые мероприятия направляют обучающихся к достижению более высоких вершин творчества, нацеливают на достижение положительного результата.

*Формами педагогического контроля* могут быть: итоговые занятия один раз в конце полугодия, промежуточная аттестация, тематические выставки, устный опрос, тестирование, защита творческих проектов, которые способствуют поддержанию интереса к работе, направляют обучающихся к достижению более высоких вершин творчества.

*Подведение итогов реализации дополнительной общеобразовательной (общеразвивающей) программы «Мир IT»*  осуществляется в форме выставки, защиты проектов по выбранной теме.

#### **2.2. Оценочные материалы**

#### *Вопросы для начальной аттестации*

#### **Теоретическая часть:** *устный опрос*

1. У кого из вас дома есть компьютер, ноутбук?

2. Как вы считаете, компьютер вам необходим и почему?

3. Чем бы вы хотели заняться на компьютере в первую очередь?

4. Для чего, по-вашему, нужен компьютер людям?

5. Что вы умеете делать на компьютере?

6. Часто ли вы пользуетесь компьютером?

7. Играете ли ты в компьютерные игры?

8. В какие компьютерные игры вы предпочитаете играть?

9. Знаете ли вы что такое Интернет?

10. Для чего, по-вашему, нужен Интернет?

11. Есть ли у вас аккаунты в социальных сетях в Интернете?

12. Обучает ли вас кто-либо работе на компьютере?

13. Как вы думаете, пригодится ли в будущем умение пользоваться компьютером и для чего?

14. Кто знает, из каких основных компонентов состоит компьютер? Перечислите.

15. Какие дополнительные устройства можно подключить к компьютеру, и какие функции они выполняют?

16. Что такое компьютерные вирусы и как от них защитить компьютер?

17. Как правильно включать и выключать компьютер или ноутбук?

18. Есть ли какие-то правила обращения с компьютером?

19. Сколько времени можно проводить за компьютером?

20. Кто сможет рассказать, что такое браузер и поисковая система?

21. Какие есть способы, чтобы найти в Интернете нужный сайт?

22. Как можно использовать ресурсы Интернета для повышения своей грамотности и образования?

23. Как вы оцениваете свой уровень компьютерной грамотности по 5 бальной шкале?

### **Практическая часть:** *практическая работа*

1. Продемонстрируйте, как осуществляется правильное включение, выключение и перезагрузка компьютера (ноутбука).

2. Программный калькулятор ОС Windows (посчитайте предложенное выражение и скажите ответ).

3. Набор предложенного текста в текстовом процессоре (вспомните, как сделать пропуск между словами и как перевести курсор на новую строку).

### *Вопросы для промежуточной аттестации (1 полугодие)*

#### **Теоретическая часть:** *тестирование*

1. Напишите основные компоненты ПК и для чего они предназначены?

2. Назовите виды периферического оборудования компьютера, приведите примеры.

3. Опишите разнообразие программного обеспечения ПК.

4. Какие виды вредоносного программного обеспечения вы знаете? Напишите несколько названий программ-антивирусов.

5. Перечислите основные программы Microsoft Office, с которыми вы успели познакомиться. Опишите их предназначение и основные особенности.

6. Какие популярные браузеры вы знаете? Для чего они предназначены?

7. Что из себя представляет сеть Internet? Опишите кратко.

8. Назовите поисковые системы, которые вы знаете.

9. Перечислите основные правила безопасности в сети Интернет.

10. Расскажите кратко об основных возможностях и функциях следующих программ:

а) Word;

б) Paint:

в) PowerPoint.

11. Расскажите кратко об основных возможностях и функциях программы видеоредактора Windows.

12. С какими основными онлайн-редакторами видео и графики вы знакомы? Перечислите. В чем их отличие (достоинства или недостатки) от оффлайновых аналогичных программ?

13. Для чего предназначена программа Scratch? Расскажите кратко об основных возможностях и функциях этой программы.

14. Перечислите основные блоки и скрипты.

15. Для реализации, каких идей предназначены списки, переменные и сенсоры в программе Scratch?

### **Практическая часть:** *творческий проект*

Создание и защита творческих проектов по заданным тема.

### *Вопросы для аттестации по итогам года (2 полугодие)*

#### **Теоретическая часть:** *тестирование*

#### **1. Правила поведения в компьютерном кабинете:**

А) Во время занятий можно перемещаться по кабинету без разрешения педагога;

Б) Запрещено держать лишние предметы на рабочем столе;

В) Можно приходить во влажной одежде и работать влажными руками.

### **2**. **Сколько времени ребенку можно находиться перед компьютером?**

А) 2 часа;

Б) 1 час;

В) 15-20 минут.

### **3. Основное устройство компьютера:**

А) Принтер, сканер;

Б) Монитор системный блок, мышь, клавиатура;

В) Диски, флеш-карты.

### **4. С помощью, каких кнопок можно вводить имя и фамили**ю:

А) Функциональных;

Б) Цифровых;

В) Буквенных.

**5. Сколько щелчков нужно сделать на рабочем столе в области пиктограммы:**

А) 1 щелчок левой кнопкой;

Б) 3 щелчка левой кнопкой;

В) 2 щелчка левой кнопкой.

### **6. Что означает название операционной системы Windows:**

А) Программа;

Б) Окно;

В) Игры;

### **7. С помощью, какой программы можно рисовать и раскрашивать:**

А Калькулятор;

Б) Блокнот;

В) Paint.

### **8. Какие инструменты понадобиться для раскрашивания в графическом редакторе Paint**.

А) Карандаш;

Б) Кисть и палитра;

В) Кисть.

### **9. Как называется создание разных объектов на компьютере из отдельных деталей:**

А) Рисование;

Б) Моделирование;

В) Конструирование**.**

**10. Информация, которая представлена с помощью букв, слов и предложений, называется:**

А) Текстовая;

Б) Графическая;

В) Числовая**.**

### **11. Для хранения информации в наше время используются:**

А) Наскальные рисунки;

Б) Компьютеры;

В) Радиоволны**.**

### **12. Мячи растут на дереве:**

А) Истинное суждение;

Б) Ложное суждение.

### **13. Яблоки растут на дереве:**

А) Истинное суждение;

Б) Ложное суждение**.**

### **14. Текстовый редактор - это программа для...**

*Выберите один из вариантов ответа:*

А) Обработки графической информации;

Б) Обработки видеоинформации;

В) Обработки текстовой информации;

Г) Работы с музыкальными записями.

### **15. Как удалить символ стоящий слева от курсора...**

*Выберите один из вариантов ответа:*

А) Нажать Delete;

Б) Нажать BS;

В) Нажать Alt;

Г) Нажать Ctrl+Shift.

### **16***.* **Для сохранения нового документа нужно выбрать команду:**

А) Файл – Сохранить;

Б) Файл – Сохранить как;

В) Можно выбрать любую из команд Файл – Сохранить или Файл – Сохранить как.

### **17. Курсор – это…**

*Выберите один из вариантов ответа:*

А) Устройство ввода текстовой информации;

Б) Клавиша на клавиатуре;

В) Наименьший элемент отображения на экране;

Г) Метка на экране монитора, указывающая позицию, в которой будет отображен вводимый с клавиатуры.

### **18. Укажите порядок сохранения отредактированного документа под другим именем.**

*Укажите порядок следования вариантов ответа:*

А) Нажать Файл;

Б) Сохранить как;

В) Выбрать место и имя файла;

Г) Нажать сохранить.

### **Практическая часть:** *творческий проект*

Создание и защита творческих проектов по заданным тема.

## **2.3. Материально-техническое обеспечение**

#### **Аппаратное обеспечение:**

Процессор многоядерный с тактовой частотой не ниже 2.0 ГГц Оперативная память не менее 2 Гб Дисковое пространство не меньше 128 Гб Монитор с 16-битной видеокартой

Разрешение монитора не ниже 1024 x 768

### **Программное обеспечение:**

Операционная система: Windows 7 или Windows 10

Компьютерные программы: Microsoft Office, Видеоредактор Windows, Scratch, Roblox Studio, MS Paint 3D, Sweet Home 3D, Tinkercad.

Для реализации дополнительной программы «Мир IT» используются следующие **методы обучения**:

– **по источнику полученных знаний**: словесные, наглядные, практические.

#### – **по способу организации познавательной деятельности**:

1. *развивающее обучение* (проблемный, проектный, творческий, частично-поисковый, исследовательский, программированный);

2. *дифференцированное обучение* (уровневые, индивидуальные задания).

3. *игровые методы* (конкурсы, игры-конструкторы, турниры с использованием мультимедиа, дидактические).

#### **Средства обучения:**

– дидактические материалы (опорные конспекты, проекты примеры, раздаточный материал для практических работ).

– методические разработки (презентации, видеоуроки).

– сетевые ресурсы.

– видеохостинг YouTube и Rutube.

– учебно-тематический план.

### **2.5. Информационное обеспечение программы**

#### *Интернет- ресурсы:*

- 1. [http://www.school.edu.ru](http://www.school.edu.ru/)
- 2. https://scratch.mit.edu/
- 3. https://www.tinkercad.com/
- 4. [http://www.pedsovet.org](http://www.pedsovet.org/)
- 5. <https://www.youtube.com/>
- 6. https://multiurok.ru/
- 7. [http://www.metod-kopilka.net](http://www.metod-kopilka.net/)
- 8. https://конспекты-уроков.рф/
- 9. [http://www.uroki.net](http://www.uroki.net/)
- 10[.https://code.org/](https://code.org/)

### **2.6. Список методической литературы**

1. Вордерман, К. Программирование для детей. / К. Вордерман, Вудкок Дж., Макаманус Ш. и др.; пер. с англ. С. Ломакина. – М.: Манн, Иванов и Фербер, 2015.

2. Воронкова, Ю.Б. Информационные технологии в образовании / Ю.Б. Воронкова. – РнД: Феникс, 2010. - 314 c.

3. Голиков Д.В. Scratch для юных программистов / Д.В. Голиков. – СПб.: БХВ-Петербург, 2017.

4. Голиков Д.В., Голиков А.Д. «Программирование на Scratch 2. Делаем игры и мультики» / Д.В. Голиков, А.Д. Голиков. Изд. Электронное издание 2014.

5. Горячев А., Шафрин Ю. Практикум по информационным технологиям – М.: Лаборатория базовых знаний, 2011.

6. Горячев А.В., Горина К.И., Волкова Т.О. Информатика 1-2 класс. («Информатика в играх и задачах») / А.В. Горячев, К.И. Горина, Т.О. Волкова. Учебник в 2-х частях. Изд. 3-е испр. – М.: БаЛасс: Издательство Школьный дом. 2012.

7. Киселев, Г.М. Информационные технологии в педагогическом образовании: Учебник для бакалавров / Г.М. Киселев. – М.: Дашков и К, 2014.

8. Мажет Марджи Scratch самоучитель по программированию. /пер. с англ. М. Гескиной и С. Таскаевой – М.: Манн, Иванов и Фербер, 2017.

9. Матвеева Н.В. Информатика. 2-4 классы: методическое пособие / Н.В. Матвеева, М.С. Цветкова. – М.: БИНОМ. Лаборатория знаний, 2016.

10. Полежаева О.А. Информатика. УМК для начальной школы: 2-4 классы. Методическое пособие для учителя / О.А. Полежаева. – Эл. изд. – М.: БИНОМ. Лаборатория знаний, 2015.

11. Свейгарт, Э. Программирование для детей. Делай игры и учи язык Scratch! / Э. Свейгарт. – М.: Эксмо, 2015.

12. Торгашева, Ю.В. Программирование для детей. Мои первые программы на Scratch / Ю.В. Торгашева. – СПб.: Питер, 2018.

13. Торгашева, Ю.В. Программирование для детей. Учимся создавать игры на Scratch / Ю.В. Торгашева. – СПб.: Питер, 2017.

14. Угринович Н., Босова Л., Михайлова. Практикум по информатике и информационным технологиям. Учебное пособие. Н., М.: Бином. Лаборатория Знаний, 2014.

15. Федотова, Е.Л. Информационные технологии в науке и образовании: Учебное пособие / Е.Л. Федотова, А.А. Федотов. – М.: Форум, 2018.

### **Программа воспитания и календарный план воспитательной работы объединения по интересам «Мир IT» на 2023-2024 учебный год**

*Педагог дополнительного образования:*  Лунин Игорь Александрович

#### **1. Пояснительная записка**

Развитие российского образования связано с утверждением принципов гуманизации и гуманитаризации, что проявляется в повороте к личности, содействии ее развитию и позитивной социализации. Целевая установка при этом – создание условий для наиболее полной самореализации индивидуальных способностей, возможностей, потребностей, развития приоритетных характеристик, обеспечивающих успешное социальное самоопределение. Содержательно процесс обеспечения готовности к позитивной социализации представляет собой формирование разностороннего социального опыта.

Одной из задач учреждения дополнительного образования, наряду с творческим развитием детей, их самореализацией, является создание условий для их социализации. Развитие ребенка не происходит в одиночестве. На этот процесс оказывает влияние окружающая среда и, прежде всего, система социальных отношений, в которые с самого раннего детства включается ребенок. Социализация рассматривается как усвоение элементов культуры, социальных норм и ценностей, на основе которых формируются качества личности.

#### **Актуальность программы**

С 1 сентября 2020 года вступил в силу Федеральный закон от 31 июля 2020 года № 304-ФЗ «О внесении изменений в Федеральный закон «Об образовании в Российской Федерации» по вопросам воспитания обучающихся».

Президент Российской Федерации В.В. Путин отметил, что смысл предлагаемых поправок в том, чтобы «укрепить, акцентировать воспитательную составляющую отечественной образовательной системы». Он подчеркнул, что система образования не только учит, но и воспитывает, формирует личность, передает ценности и традиции, на которых основано общество.

«Воспитание – деятельность, направленная на развитие личности, создание условий для самоопределения и социализации обучающихся на основе социокультурных, духовно-нравственных ценностей и принятых в российском обществе правил и норм поведения в интересах человека, семьи, общества и государства, формирование у обучающихся чувства патриотизма, гражданственности, уважения к памяти защитников Отечества и подвигам Героев Отечества, закону и правопорядку, человеку труда и старшему поколению, бережного отношения к культурному наследию и традициям многонационального народа Российской Федерации, природе и окружающей среде». (Статья 2, пункт 2, ФЗ № 304)

#### **Адресат программы**

Настоящая программа воспитания разработана для детей от 8 до 11 лет, обучающихся в объединении по интересам технической направленности «Мир IT», с целью организации воспитательной работы с учащимися. Реализация программы воспитательной работы осуществляется параллельно с выбранной ребенком или его родителями (законными представителями) основной дополнительной общеобразовательной (общеразвивающей) программой.

**Цель программы:** формирование и развитие у учащихся системы нравственных, морально-волевых и мировоззренческих установок, способствующих их личностному, гармоничному развитию и социализации в соответствии с принятыми социокультурными правилами и нормами, как основы их воспитанности.

#### **Задачи программы:**

1. Активизировать интересы учащихся в направлении интеллектуального, нравственного, физического и духовного развития.

2. Создавать благоприятную обстановку для интеллектуального, эстетического, физического, коммуникативного самовыражения личности учащихся.

2. Формировать у учащихся стремление к здоровому образу жизни.

3. Прививать учащимся чувства долга и ответственности, любви к Родине, воспитывать бережное отношение к природе и окружающим живым существам.

4. Формировать у учащихся потребность в саморазвитии и личностном совершенствовании.

5. Приобщение учащихся к экологической и социальной культуре, здоровому образу жизни, рациональному и гуманному мировоззрению.

6. Развивать у учащихся культуру межличностных отношений.

7. Предупреждать возникновение вредных привычек, совершение правонарушений.

8. Формировать важные социальные навыки, позволяющие успешно адаптироваться в современном обществе.

#### **Планируемые результаты реализации программы воспитания**

- Формирование у учащихся представления о базовых национальных ценностях российского общества.

- Формирование у учащихся ответственности за свое здоровье, направленности на развитие навыков здорового образа жизни и безопасного жизнеобеспечения.

- Формирование у учащихся коммуникативных умений и навыков, способности адекватно выбирать формы и способы общения в различных ситуациях.

- Формирование и развитие положительных общечеловеческих и гражданских качеств личности.

#### **Основные направления воспитательной работы**

Воспитательная работа в объединении по интересам технической направленности «Мир IT» осуществляется по шести направлениям, позволяющим охватить и развить важные аспекты личности учащихся.

#### *Направления воспитательной работы:*

- 1. Гражданско-патриотическая направленность.
- 2. Культурологическая направленность.
- 3. Экологическая направленность.
- 4. Здоровьесберегающая направленность.
- 5. Духовно-нравственная направленность.
- 6. Работа с родителями.

### **1. Гражданско-патриотическая направленность**

*Гражданско–патриотическое воспитание* основывается на воспитании учащихся в духе любви к своей Родине, формировании и развитии личности, обладающей качествами гражданина и патриота России способной на социально оправданные поступки в интересах российского общества и государства, в основе которых лежат общечеловеческие моральные и нравственные ценности патриота, гражданина своей страны. Направлено на выработку ощущения национальной принадлежности к русскому народу, его историческим корням и современным реалиям.

**Цель:** формирование основ гражданственности (патриотизма) как важнейших духовно-нравственных и социальных ценностей, готовности к активному проявлению профессионально значимых качеств и умений в различных сферах жизни общества.

#### **Задачи патриотического воспитания:**

- формирование патриотических чувств и сознания учащихся на основе исторических ценностей;
- сохранение и развитие чувства гордости и любви за свою страну, город, семью, их истории, культуре, традициям;
- воспитание личности гражданина патриота Родины, способного встать на защиту государственных интересов;
- изучение истории своей семьи, города, культуры народов мира, своей страны;
- развитие чувства ответственности и гордости за достижения страны, культуры;
- формирование толерантности, чувства уважения к другим народам, их традициям.

#### **2. Культурологическая направленность.**

*Культурологическое воспитание* осуществляется с целью приобщения учащихся к культурным ценностям, традициям России, ознакомления с культурой других стран, общемировыми культурными ценностями, для расширения их кругозора, создания благоприятных условий для развития творческой природы учащихся, выработки уважительного отношения к культурному наследию человечества и познавательных интересов к различным культурным областям.

**Цель:** создание условий для проявления учащимися инициативы и самостоятельности, искренности и открытости в реальных жизненных ситуациях, развитие интереса к данной деятельности.

#### **Задачи культурологического воспитания:**

- создание условий для равного проявления учащимися объединения по интересам своих индивидуальных способностей;
- использование активных и нестандартных форм в работе с детьми, отвечающих их интересам и возможностям;
- развитие способностей адекватно оценивать свои и чужие достижения, радоваться своим успехам и огорчаться за чужие неудачи.

#### **3. Экологическая направленность**

*Экологическое воспитание* направлено на развитие у учащихся экологической культуры как системы ценностных установок, включающей в себя знания о природе и формирующей гуманное, ответственное и уважительное отношение к ней как к наивысшей национальной и общечеловеческой ценности.

**Цель:** воспитание у учащихся любви к родному краю как к своей малой Родине.

#### **Задачи экологического воспитания:**

- расширение знаний по экологии, географии, истории;
- расширение знаний об окружающем мире;
- развитие творческой, познавательной и созидательной активности;
- воспитание патриотизма посредством занятий по краеведению.

#### **4. Здоровьесберегающая направленность**

*Здоровьесберегающее воспитание* направленно на совершенствование и развитие физических качеств личности, формы и функций организма человека, формирования осознанной потребности в физкультурных занятиях, двигательных умений, навыков, связанных с ними знаний, потребности в активном, здоровом образе жизни, негативного отношения к вредным, для здоровья человека, привычкам.

**Цель:** способствовать воспитанию понимания у учащихся важности здоровья, обучение детей правилам безопасного поведения на улице и дорогах, использование педагогических технологий и методических приемов для демонстрации учащимся значимости физического и психического здоровья человека.

#### **Задачи здоровьесберегающего воспитания:**

 формирование у учащихся культуры сохранения и совершенствования собственного здоровья;

 познакомить учащихся с правилами поведения на улице, дороге, в транспорте, на природе;

познакомить учащихся с дорожными знаками, сигналами светофора.

#### **5. Духовно-нравственная направленность**

*Духовно-нравственное воспитание* направленно на формирование гармоничной личности, развитие ее ценностно-смысловой сферы посредством сообщения духовно-нравственных, морально-волевых и других базовых ценностей с целью развития:

 *нравственных чувств* - совести, долга, веры, ответственности; нравственного облика - терпения, милосердия;

 *нравственной позиции* - способности к различению добра и зла, проявлению самоотверженной любви, готовности к преодолению жизненных испытаний;

 *нравственного поведения* - проявления духовной рассудительности, послушания, доброй воли.

**Цель:** социально-педагогическая поддержка становления и развития высоконравственного, ответственного, творческого, инициативного и компетентного гражданина России.

#### **Задачи духовно-нравственного воспитания:**

формирование у учащихся нравственной культуры миропонимания;

 формирование у учащихся осознания значимости нравственного опыта прошлого и будущего и своей роли в нем;

 воспитание доброго отношения к родителям, к окружающим людям, сверстникам;

 воспитание добросовестного отношения к своим обязанностям, к самому себе, к общественным поручениям.

#### **6. Работа с родителями**

*Работа с родителями* направлена на создание условий для формирования системы детско-родительских отношений на основе приоритетных направлений воспитательной работы в объединении по интересам, повышение родительской ответственности за обучение и воспитание детей.

**Цель:** создание условий для активного участия семьи в воспитательной системе объединения по интересам, формирование единомышленников из числа родителей.

#### **Задачи:**

- довести до сознания родителей педагогические советы и рекомендации, выработать положительное отношение к ним;
- создать эмоциональный настрой на совместную работу родителей с детьми;
- привлекать родителей к активному участию в мероприятиях, родительских собраниях.

### **2. Календарный план воспитательной работы объединения по интересам «Мир IT» на 2023-2024 учебный год**

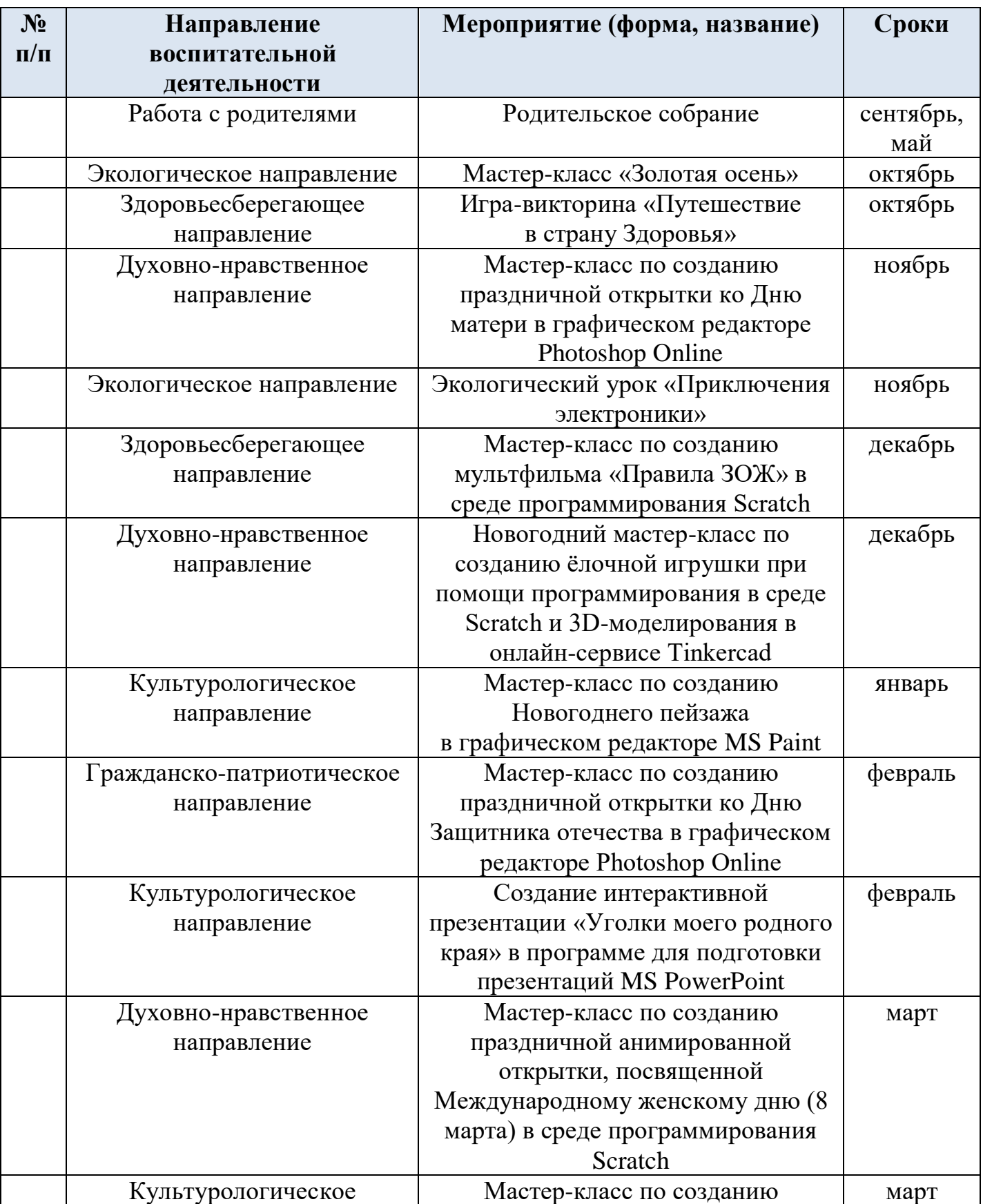

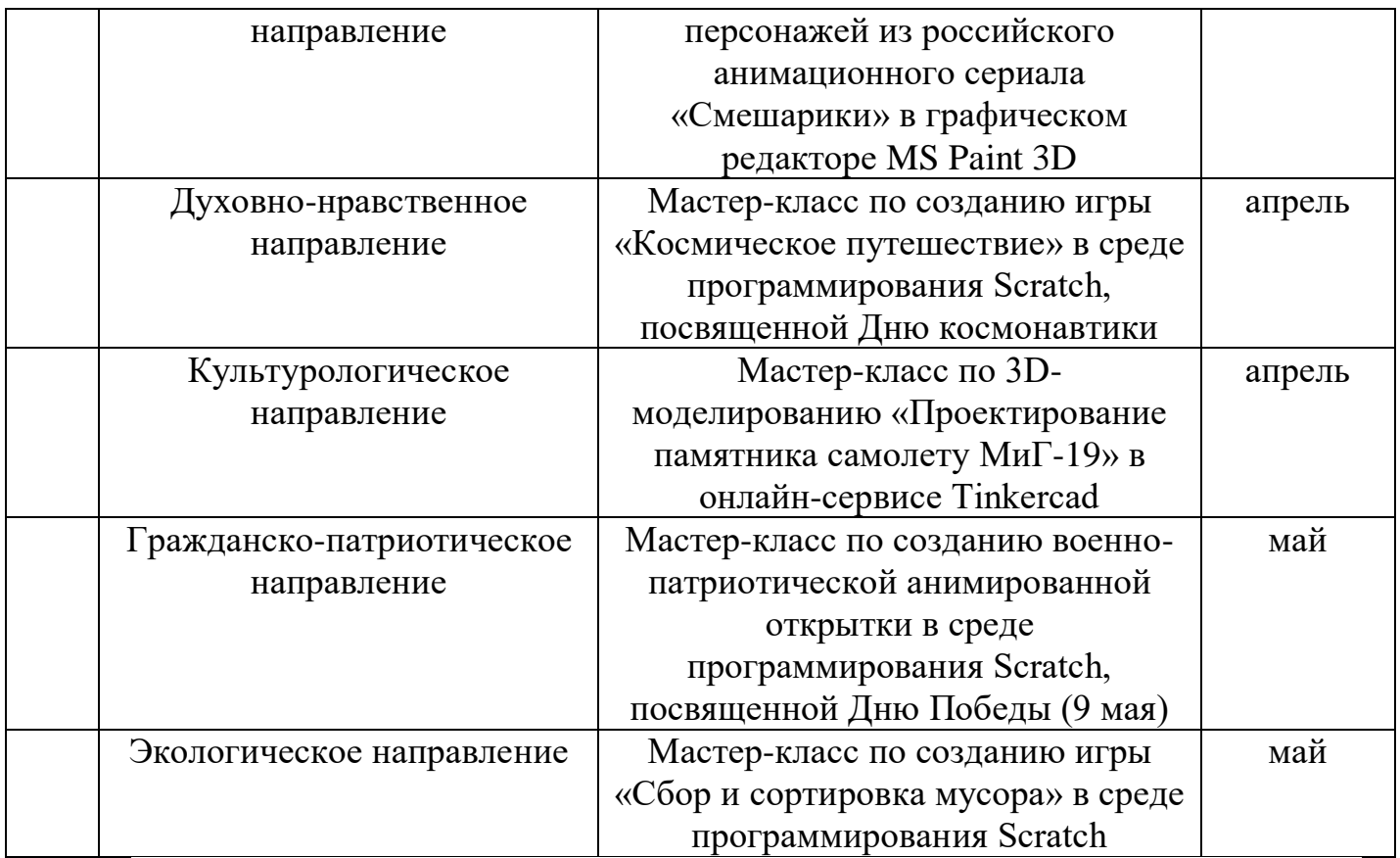

#### **Список используемой литературы**

1. Вордерман, К. Программирование для детей. / К. Вордерман, Вудкок Дж., Макаманус Ш. и др.; пер. с англ. С. Ломакина. – М.: Манн, Иванов и Фербер, 2015.

2. Воронкова, Ю.Б. Информационные технологии в образовании / Ю.Б. Воронкова. – РнД: Феникс, 2010. - 314 c.

3. Голиков Д.В. Scratch для юных программистов / Д.В. Голиков. – СПб.: БХВ-Петербург, 2017.

4. Голиков Д.В., Голиков А.Д. «Программирование на Scratch 2. Делаем игры и мультики» / Д.В. Голиков, А.Д. Голиков. Изд. Электронное издание 2014.

5. Горьков Д. TinkerCAD для начинающих. // 2015. [Электронный ресурс]. URL: [https://himfaq.ru/books/3dpechat/Tinkercad-dlia-nachinayuschih](https://himfaq.ru/books/3dpechat/Tinkercad-dlia-nachinayuschih-kniga-skachat.pdf)[kniga-skachat.pdf.](https://himfaq.ru/books/3dpechat/Tinkercad-dlia-nachinayuschih-kniga-skachat.pdf)

6. Торгашева, Ю.В. Программирование для детей. Учимся создавать игры на Scratch / Ю.В. Торгашева. – СПб.: Питер, 2017.

7. Федотова, Е.Л. Информационные технологии в науке и образовании: Учебное пособие / Е.Л. Федотова, А.А. Федотов. – М.: Форум, 2018.